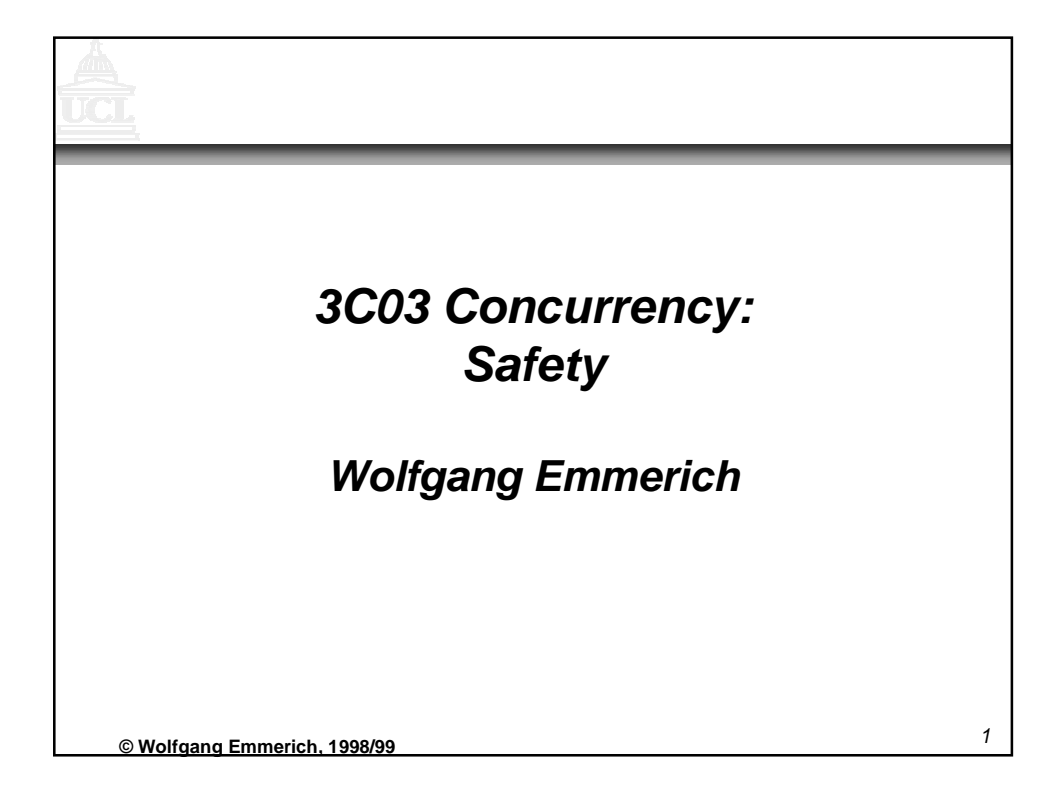

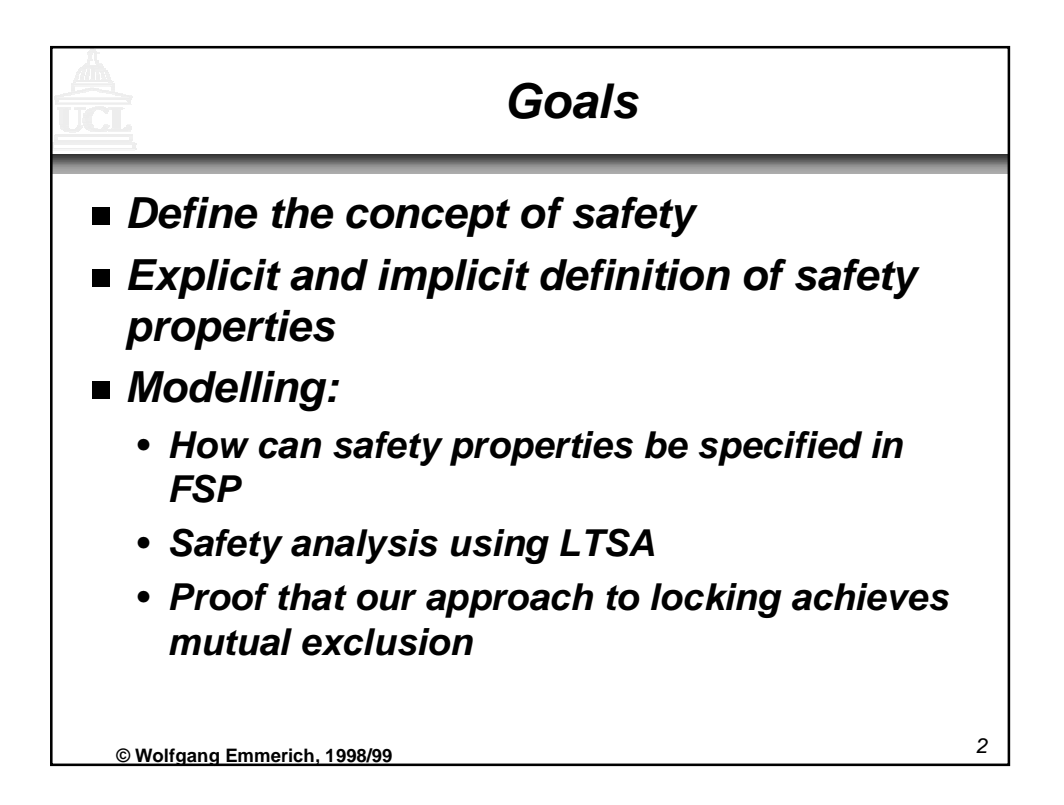

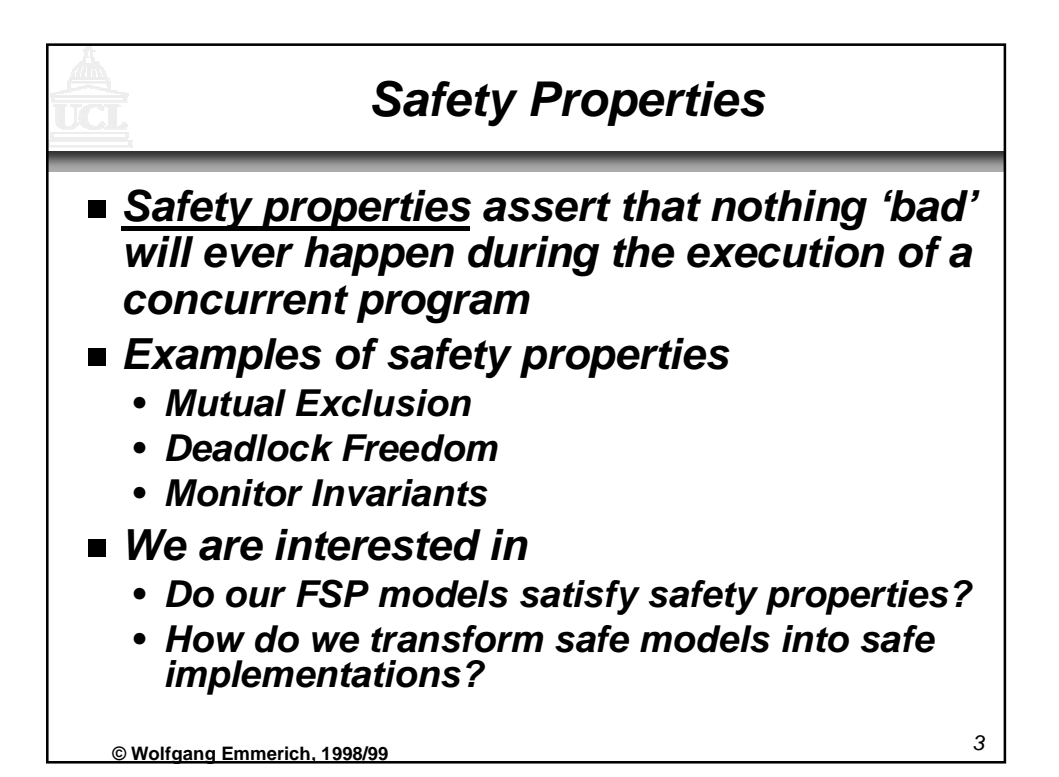

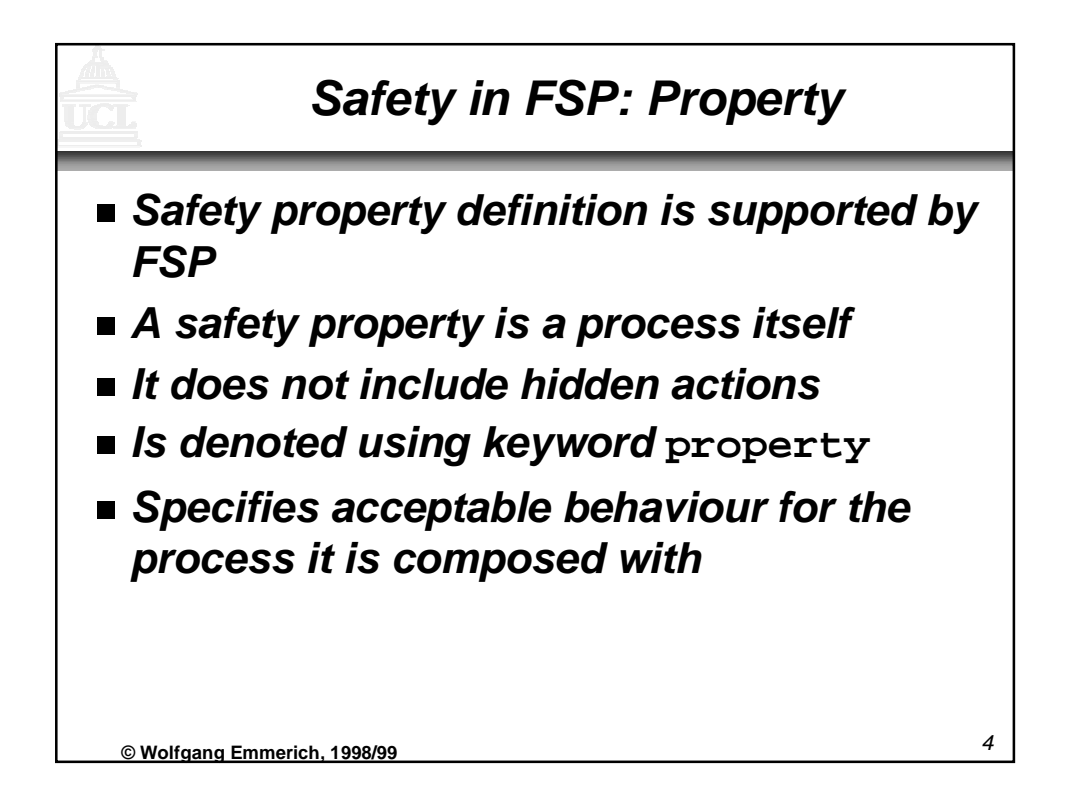

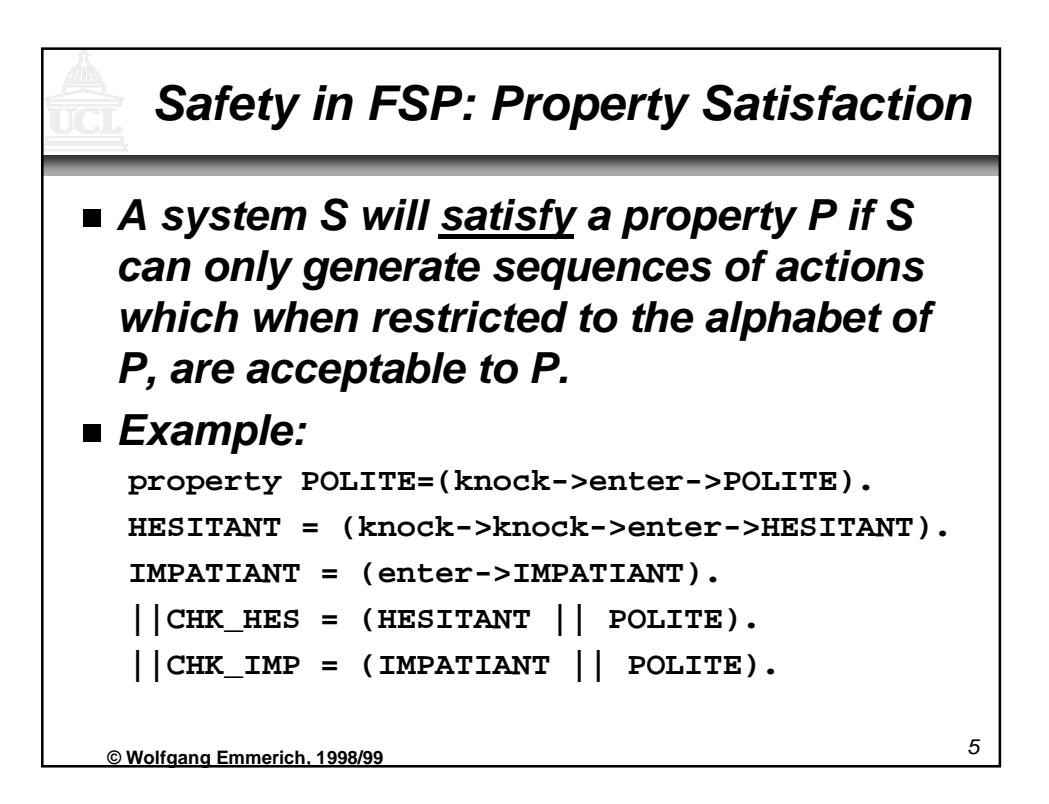

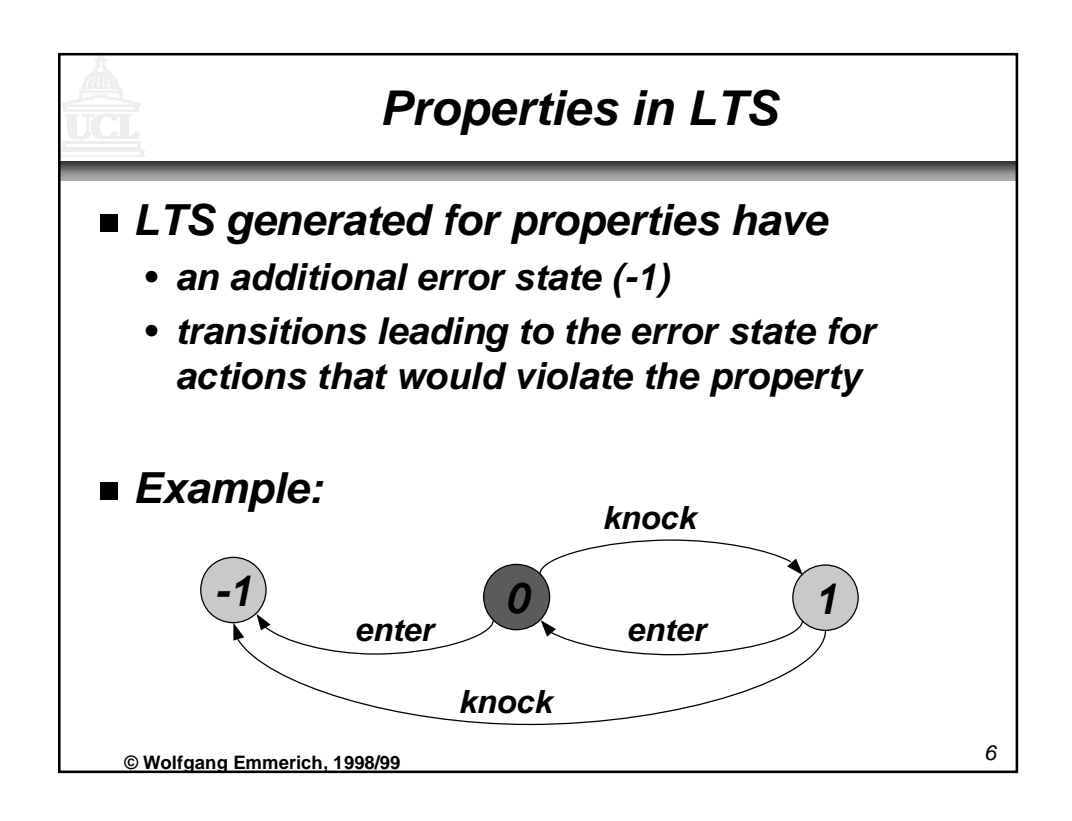

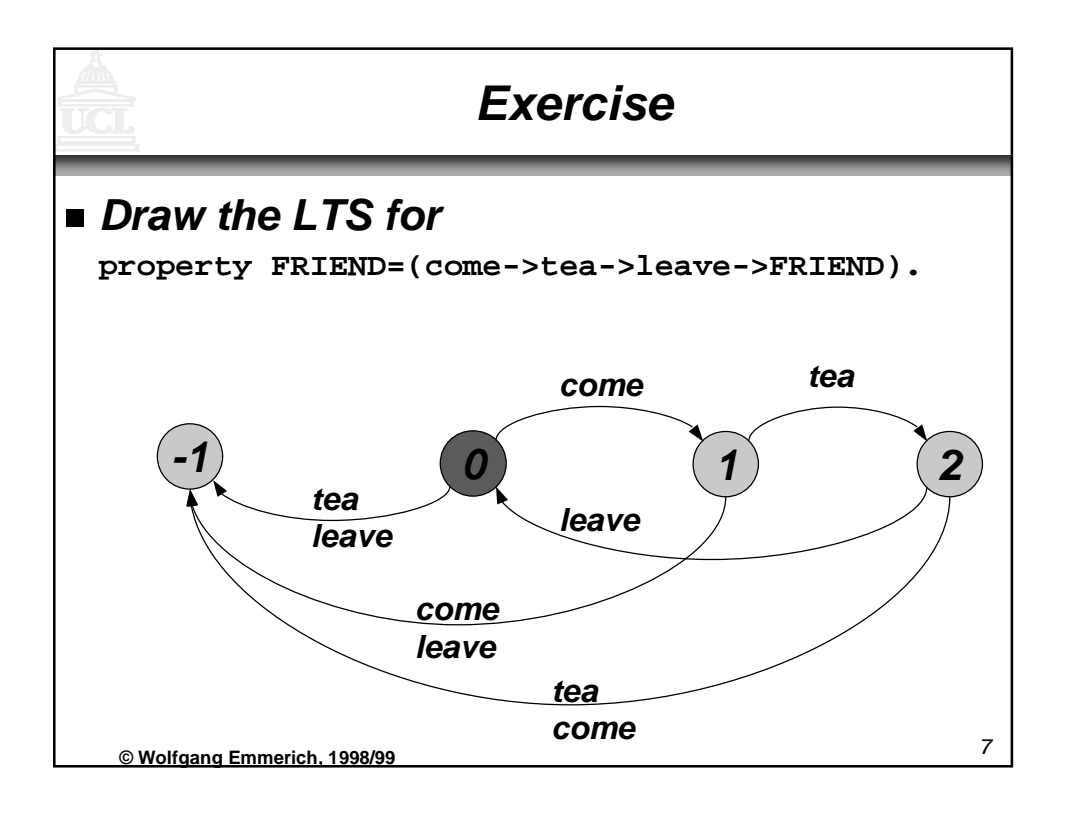

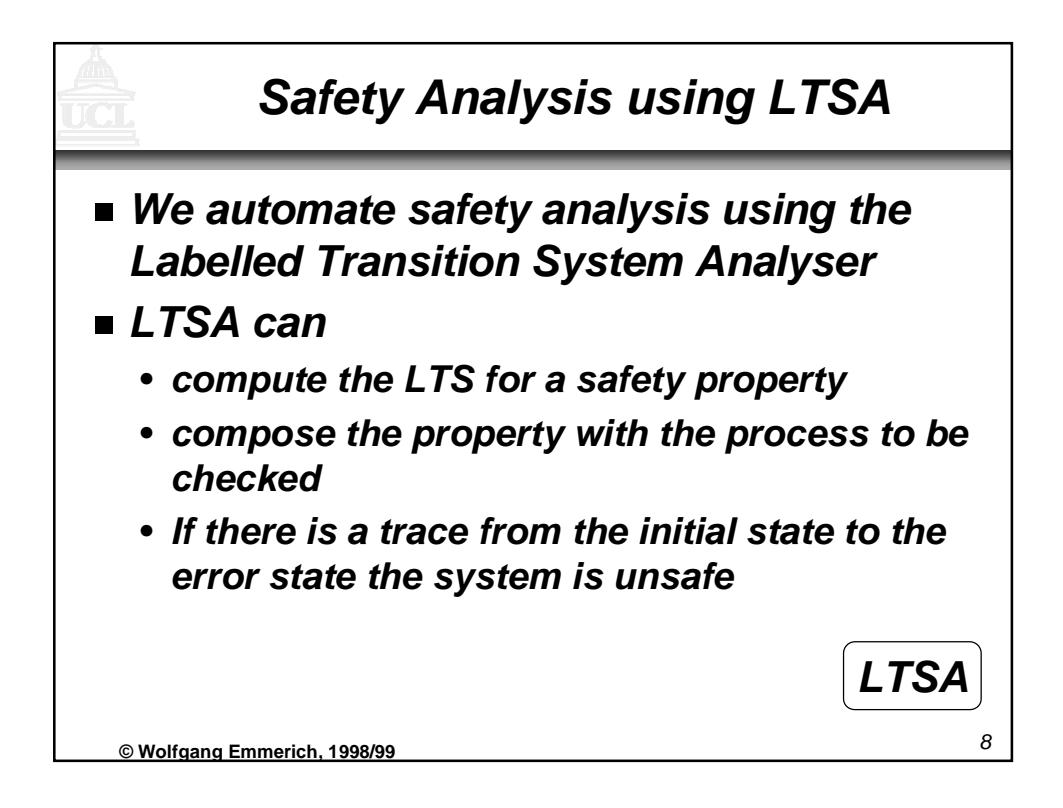

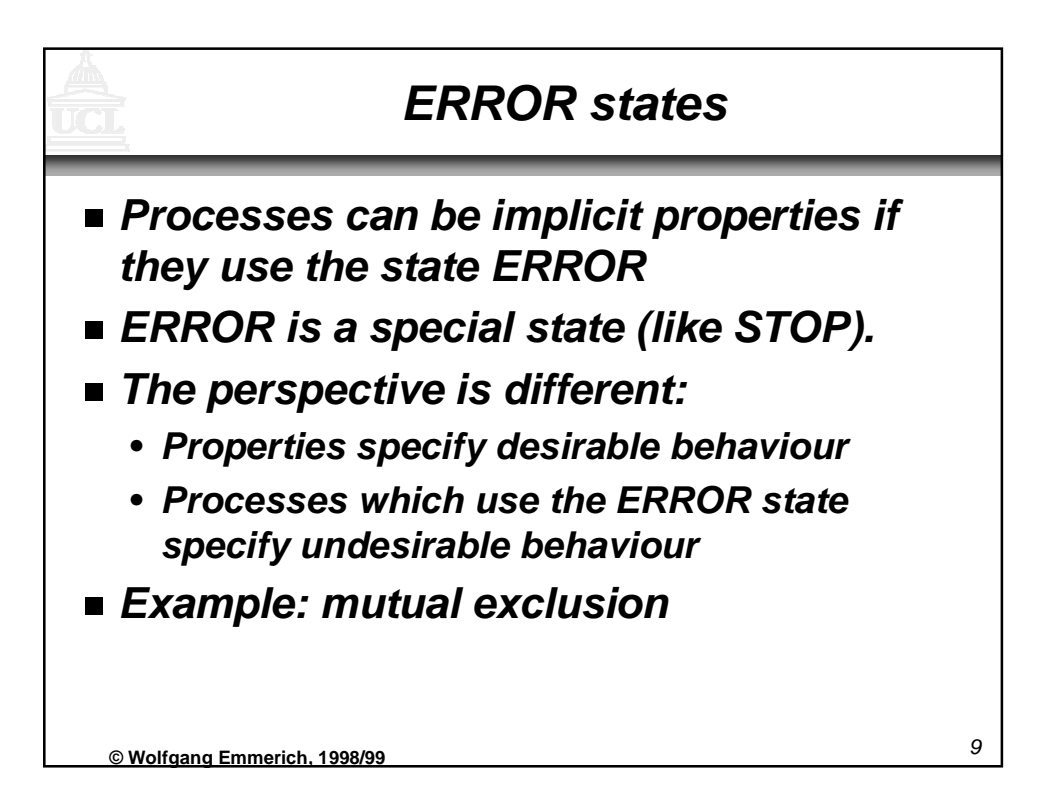

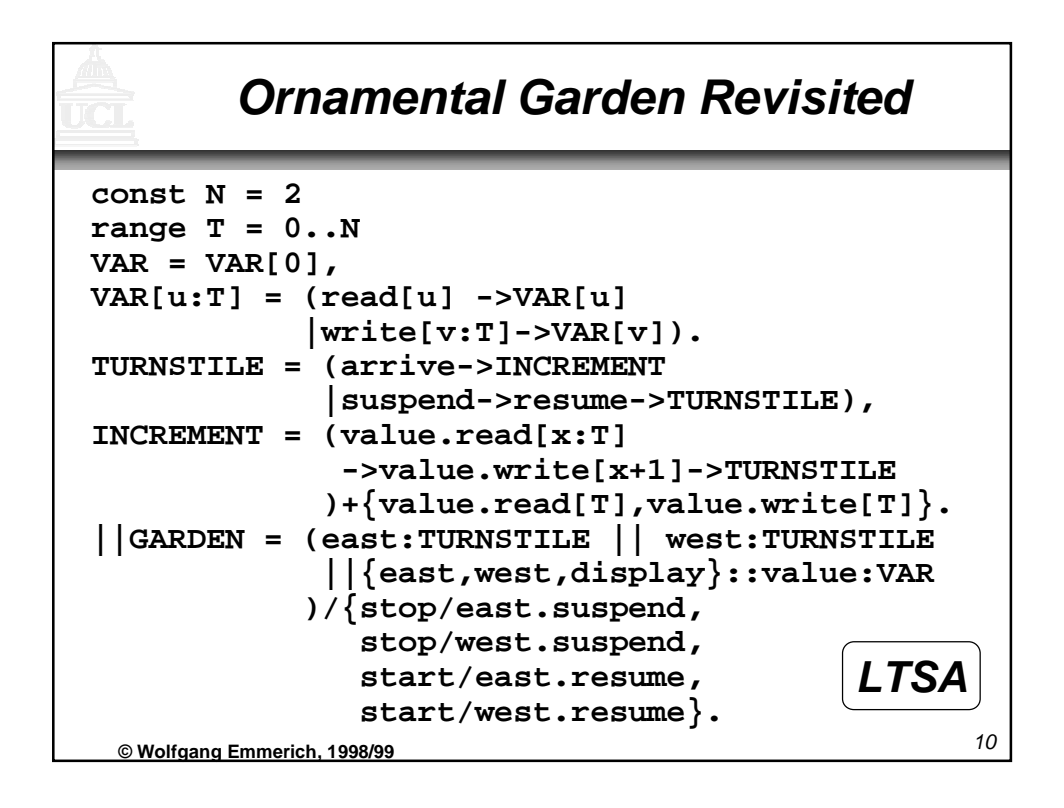

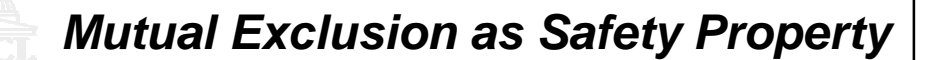

```
11 © Wolfgang Emmerich, 1998/99
TEST = TEST[0],
TEST[v:T] =
  (when (v<N)
     {east.arrive,west.arrive}->TEST[v+1]
  |stop->CHECK[v]),
CHECK[v:T] = (display.value.read[u:T] ->
            (when (u==v) start -> TEST[v]
            |when (u!=v) wrong -> ERROR)
            )+{display.value.read[T],
               display.value.write[T]}.
||TESTGARDEN = (GARDEN || TEST). LTSA
```
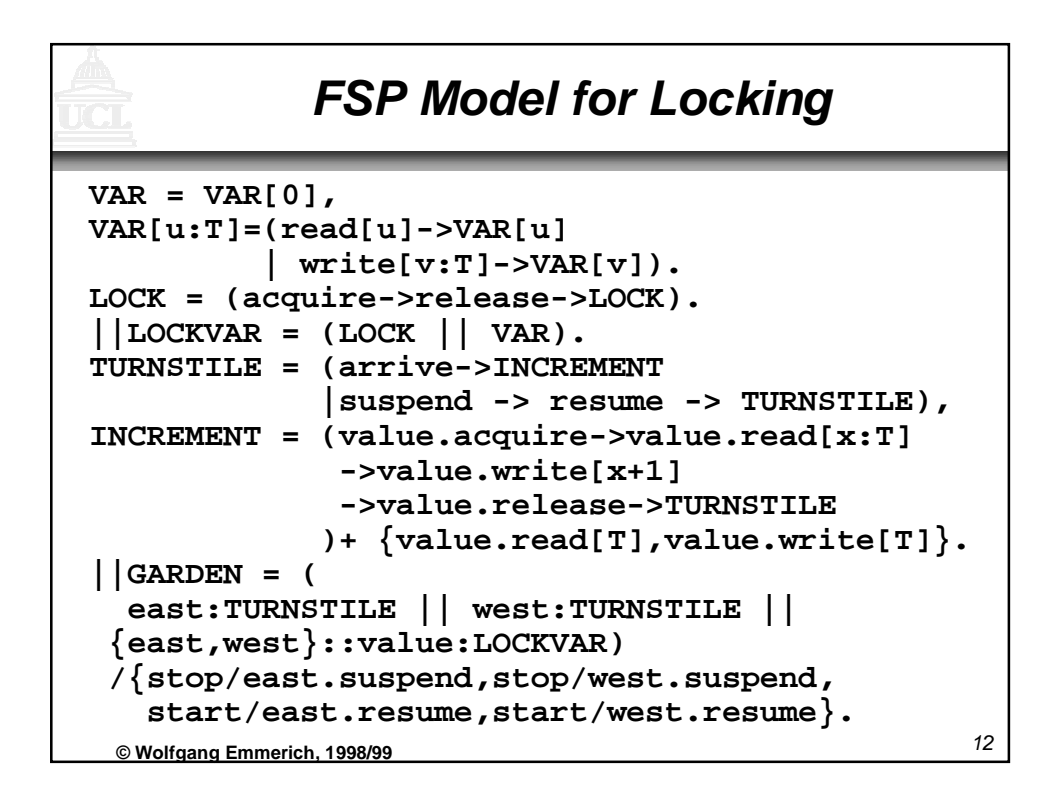

## **Safety Properties for Locking**

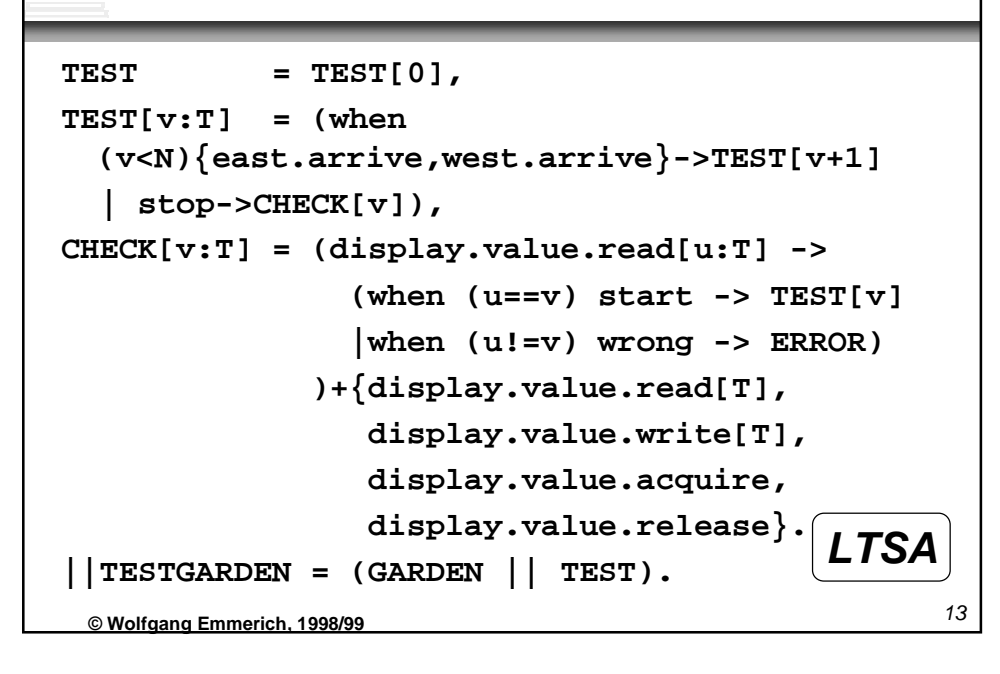

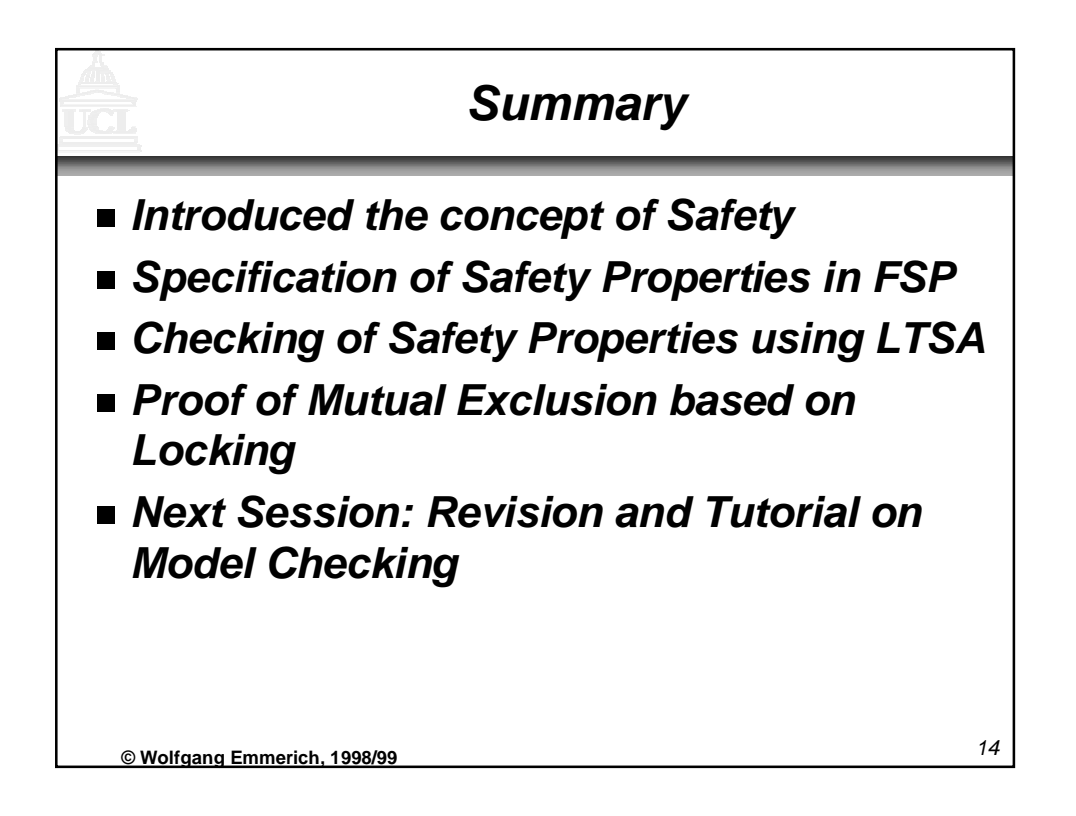